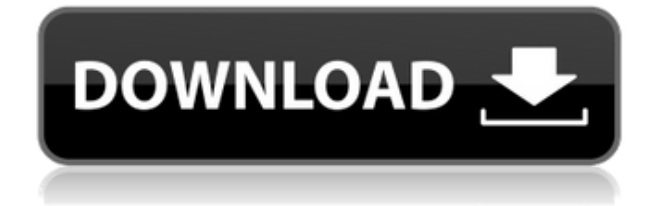

**BeInSync Crack For PC**

Use BeInSync For Windows 10 Crack to work securely and effortlessly from anywhere. Use BeInSync to keep your data safe and protected. Use BeInSync to keep your files, photos, videos and music always accessible, online and synchronized between all your computers. BeInSync includes an easy-to-use, all-in-one solution for sharing, accessing and protecting your data. Features: Automatically sync desktop, My Documents, emails, contacts, favorites, your music and pictures between your computers. Automatically synchronize any size file with colleagues, partners or customers, invite them to the shared folder on your computer and have

them always access the file with the same ease as working with your local files. Sync any document, photo, video or music file. Keep your important data in sync with the cloud - online, in any computer or location. Allow you to access your remote files from anywhere. Keep your documents, music, movies, pictures and other media safe and secure. Send files to any device and any computer from anywhere. Share folders with colleagues, partners or customers with ease. Use BeInSync�s secure Web access to access your remote files or view contents of shared folders instantly from any computer or location, without first installing BeInSync on this computer. System Requirements: Mac OS 10.7 or later. Windows 7 or later. How to Install: Download the latest version of BeInSync from www.beinsync.com If you are using the default download, install with the default setup. Important - Update to the latest release version (2.0.2) BeInSync 2.0.2 is out now. We recommend all users of BeInSync version 2.0.1 update their BeInSync to the latest version. To update, uninstall BeInSync from your Mac or Windows computer, and then re-install using the

file you downloaded. If you used the default download, the installer will recognize this. - Fixed the uploading of high resolution documents to our free online storage, thus allowing access to these from outside the home - If you have installed BeInSync on a machine that was previously syncing with BeInSync, it will now re-sync to the free online storage with any data it has changed in the last 30 days - Various bug fixes BeInSync Description: Manage, access and share

**BeInSync License Key 2022 [New]**

KeyMacro is a command-line based utility to automate tasks. Take a list of web sites, find a specific page within the site, execute the "Click" command and then repeat the whole process for all items in the list. "Click" items can be URLs, values in fields, form data, cookies or anything else that you can find in a web page. For example, suppose you're a website developer and you'd like to find all the articles (news/finance/insight) on a certain subject. You can use KeyMacro to do it all in one fell swoop. This feature makes it easy to update content on your website, web pages, newsgroups, forums, or email messages. The ease of use of KeyMacro helps you to perform otherwise repetitive and laborious tasks efficiently. KeyMacro is easy to use, and it comes with an automated demo of the features in an interactive tutorial. For documentation, visit our KeyMacro Documentation Page. For customer support, please visit our Support Forum. Page tools Popular Downloads There are many reasons why a user may want to integrate a web search engine into their browser. A web search engine allows a user to search for information stored on web servers on the Internet. As a user types a search term into a web browser, the user's search request is sent to the web search engine to search the web for all web pages containing that search term. The web search engine then returns a list of web pages found to the web browser from which the search request was made. Each web page in the list may contain

hyperlinks to other web pages. The user can then select a web page to view the information located on that page. This feature allows users to view web pages containing the search term without having to directly type the search term themselves into the web browser. This method of web searching is faster than typing the search term directly into the web browser, as typing the search term directly into the web browser opens a new browser window, loads the web page containing the search term, and sends the search request to the web search engine. By integrating a web search engine directly into the web browser, users can access web pages containing the search term without leaving the current web page. For example, assume a user types the search term "New York" into a web browser. If the web browser is configured to use a web search engine, the search request sent to the web search engine is "New 2edc1e01e8

A two-way synchronization tool for your Windows computers. It synchronizes your files across your machines - including desktop, documents, and My Documents folders, email, contacts, favorites, and more. It's an all-in-one solution - you just have to install BeInSync on one computer and all your files will automatically be synchronized. An A-Z index of all words beginning with M or N and all words beginning with M or N and ending with T All words beginning with M or N and ending with T. An A-Z index of all words beginning with M or N and all words beginning with M or N and ending with T. An A-Z index of all words beginning with M or N and ending with T and these words ending in anything or these words beginning in anything. Words beginning with M or N and ending with T and these words ending in anything or these words beginning in anything. An A-Z index of all words beginning with M or N and all words beginning with M or N and ending with T and these words ending in anything or these words beginning in anything.

All words beginning with M or N and ending with T. An A-Z index of all words beginning with M or N and all words beginning with M or N and ending with T. An A-Z index of all words beginning with M or N and ending with T. An A-Z index of all words beginning with M or N and ending with T and these words ending in anything or these words beginning in anything. All words beginning with M or N and ending with T and these words ending in anything or these words beginning in anything. An A-Z index of all words beginning with M or N and ending with T and these words ending in anything or these words beginning in anything. An A-Z index of all words beginning with M or N and ending with T. An A-Z index of all words beginning with M or N and ending with T. An A-Z index of all words beginning with M or N and ending with T. Words beginning with M or N and ending with T and these words ending in anything or these words beginning in anything. Words beginning with M or N and ending with T and these words ending in anything or these words beginning in anything. An A-Z index of all words beginning with M or N and ending with T. An A-Z index of

## all words beginning

<https://tealfeed.com/pastreaza-speranta-serial-online-subtitrat-qgwmc> <https://techplanet.today/post/chrysler-diagnostic-application-cdarar-new> <https://techplanet.today/post/liftoff-night-fever-trainer-download-extra-quality> <https://techplanet.today/post/download-buku-atlas-wali-songo-pdf-2021> <https://techplanet.today/post/telecharger-gratuitement-civil-3d-2018-francais-avec-crack-32-bit-hot> <https://reallygoodemails.com/incar0crespi> <https://techplanet.today/post/download-xbox-360-emulator-244rar-14-top> [https://jemi.so/tonyhawksproskaterhdupdate2inclrevertpackdlcskidrow-no-survey-no-password-2019](https://jemi.so/tonyhawksproskaterhdupdate2inclrevertpackdlcskidrow-no-survey-no-password-2019-top) [top](https://jemi.so/tonyhawksproskaterhdupdate2inclrevertpackdlcskidrow-no-survey-no-password-2019-top) <https://techplanet.today/post/free-free-download-drpu-id-card-design-software-full-version> <https://joyme.io/vibaconcke> [https://techplanet.today/post/autodesk-robot-structural-analysis-professional-2010-multilingual-x86-d](https://techplanet.today/post/autodesk-robot-structural-analysis-professional-2010-multilingual-x86-dvdrar) [vdrar](https://techplanet.today/post/autodesk-robot-structural-analysis-professional-2010-multilingual-x86-dvdrar) <https://joyme.io/ibuansiodzu>

<https://techplanet.today/post/facegen-modeller-31-2-fixed-keygen>

**What's New In?**

BeInSync gives you a simple, all-in-one solution for sharing, accessing and protecting your data. Using secure private network technology, BeInSync lets you automatically sync documents, photos, videos, and music across your computers, share files too large for e-mail with colleagues, friends or family, access your files form anywhere, and backup your valuable files and memories to secure online storage. 1GB free online storage for backup is included! How does

it work? Simply install BeInSync on each of the computers you would like to synchronize and specify what you'd like to synchronize - your desktop, your My Documents folder, emails, contacts, favorites and more. From now on, whenever you create, modify or delete any of these items, these changes will automatically be reflected on your other PCs as well. This way, you can keep on working from anywhere without ever again having to be concerned about the whereabouts of your data. You may also use BeInSync�s secure Web access to access your remote files or view contents of shared folders instantly from any computer or location, without first installing BeInSync on this computer. Finally, BeInSync extends data synchronization to allow you to securely share any amount of data with colleagues, partners, customers and friends. Simply invite one or more people to a shared folder. An email message will be sent with a link to that shared folder which resides on your own computer. The invitees will be able to view it from any Web browser instantly and securely, or they may install BeInSync as well and keep the shared files in sync automatically

on their computer. This way you can work simultaneously on this shared folder with the same ease as working on your local files. BeInSync Description: BeInSync gives you a simple, all-in-one solution for sharing, accessing and protecting your data. Using secure private network technology, BeInSync lets you automatically sync documents, photos, videos, and music across your computers, share files too large for e-mail with colleagues, friends or family, access your files form anywhere, and backup your valuable files and memories to secure online storage. 1GB free online storage for backup is included! How does it work? Simply install BeInSync on each of the computers you would like to synchronize and specify what you'd like to synchronize - your desktop, your My Documents folder, emails, contacts, favorites and more. From now on, whenever you create, modify or delete any of these items, these changes will automatically be reflected on your other PCs as well. This way, you can keep on working from anywhere without ever again having to be concerned about the whereabouts of your data. You may also use

BeInSync�s secure Web access to access your remote files or view contents of shared folders instantly from any computer or location, without first installing BeInSync on this

1. Your primary GPU (i.e. graphic card with the most compute power) has to have the following specifications: NVIDIA GeForce GTX 580 or higher (DC-Only, Titan) NVIDIA GeForce GTX 670 or higher (DC-Only, Titan) NVIDIA GeForce GTX 780 or higher (SC-Only, Titan) NVIDIA GeForce GTX 960 or higher (DC-Only, Titan) NVIDIA GeForce GTX 980 or higher (SC-Only, Titan) or higher (SC-Only, Titan) 2. You need at least 1

## Related links:

<http://phukienuno.com/wp-content/uploads/2022/12/GPSGSM1-alarm.pdf> <https://discountshoretours.com/wp-content/uploads/2022/12/WirelessMon.pdf> <https://superpageonlinepr.com/wp-content/uploads/2022/12/SvcUtil.pdf> <https://antidandruff.net/wp-content/uploads/2022/12/yararya.pdf> <https://www.promosongroup.com/wp-content/uploads/2022/12/lynmode.pdf> [https://www.danishrefai.com/wp-content/uploads/2022/12/File\\_Transfer\\_\\_Crack\\_\\_\\_Free\\_Download.pd](https://www.danishrefai.com/wp-content/uploads/2022/12/File_Transfer__Crack___Free_Download.pdf) [f](https://www.danishrefai.com/wp-content/uploads/2022/12/File_Transfer__Crack___Free_Download.pdf) <http://www.rmpconstruction.ca/excel-to-vcard-converter-crack-free-download-win-mac-latest-2022/> <https://www.bigganbangla.com/wp-content/uploads/2022/12/RequestTrace-Crack-Updated-2022.pdf> <http://www.studiofratini.com/contact-alarm-crack-2022-new/> <https://curriculocerto.com/g-wan-1-0-1-crack-serial-number-full-torrent/>